# **Algorithmen im Chip-Entwurf 8**

### **Reale FPGA-Router: PathFinder/VPR**

Andreas Koch FG Eingebettete Systeme und ihre Anwendungen TU Darmstadt

# **Übersicht**

- Problem
- Ideen
- Modellierung
- Algorithmus
- Details
- Verbesserungsmöglichkeiten

### **Problem**

- Verdrahtung auf FPGAs
- Begrenzte Anzahl von Ressourcen
	- Verbindungssegmente
- Feste Kanalbreite
	- Unterschied zu vielen ASICs
- Verdrahtbarkeit ausschlaggebend
	- Geschwindigkeit zweitrangig

### **Idee**

- Berücksichtige Verdrahtbarkeit
	- Bei Lösung des gesamten Verdrahtungsproblems

### ■ Bestimme

- Nachfrage nach Ressourcen
	- Metallsegmente, Pins, etc.

### ■ Nachfrage bestimmt Preise

- Verschiedene "Verbraucher" akzeptieren unterschiedliche Preise
	- $\bullet$  "Verbraucher" = Netze
- "Billige" Lösungen haben Nachteile
	- Sind z.B. langsamer

■ Versuche Gesamtbedarf zu decken

## **Vorgehen**

- Verdrahte jedes Netz für sich alleine
	- **Mit den aktuellen Ressourcenkosten**
	- Optimal
		- ... für gegebenen Algorithmus
	- Ignoriere Ressourcenbegrenzungen
- Zähle Mehrfachbelegungen
- Grundlage für Nachfrageberechnung
- Solange Mehrfachbelegungen ...
	- Erhöhe Kosten für stark nachgefragte Ressourcen
	- Verwerfe gesamte Verdrahtung
	- Verdrahte nochmal mit den neuen Kosten

**Realer FPGA-Router 5** Sollte nach 30-45 Iterationen konvergieren

## **Algorithmus**

### ■ PathFinder "A Negotiation-Based Performance-Driven Router for FPGAs" Larry McMurchie, Carl Ebeling Paper auf FPGA 1995 ■ Später verbessert von Swartz, Betz und Rose "A Fast Routability-Driven Router for FPGAs" ● Paper auf FPGA 1998 ■ Details in Buch 1999 "Architecture and CAD for Deep-Submicron FPGAs"

## **Zwei Stufen**

- Signal Router
	- Verdrahtet einzelne Netze
	- Maze Router (Lee)
		- Aber Verbesserungen möglich
- Global Router
	- Verdrahtet gesamte Schaltung

```
globalrouter() {
       count = 0;
       while (sharedresources() && count < limit) {
              foreach (n in Nets)
                      signalrouter(n);
              count++;
       }
       \textbf{if} (count == limit)
              return "unroutable"
```
#### **Realer FPGA-Router 7**

}

## **Maze Router**

**10**

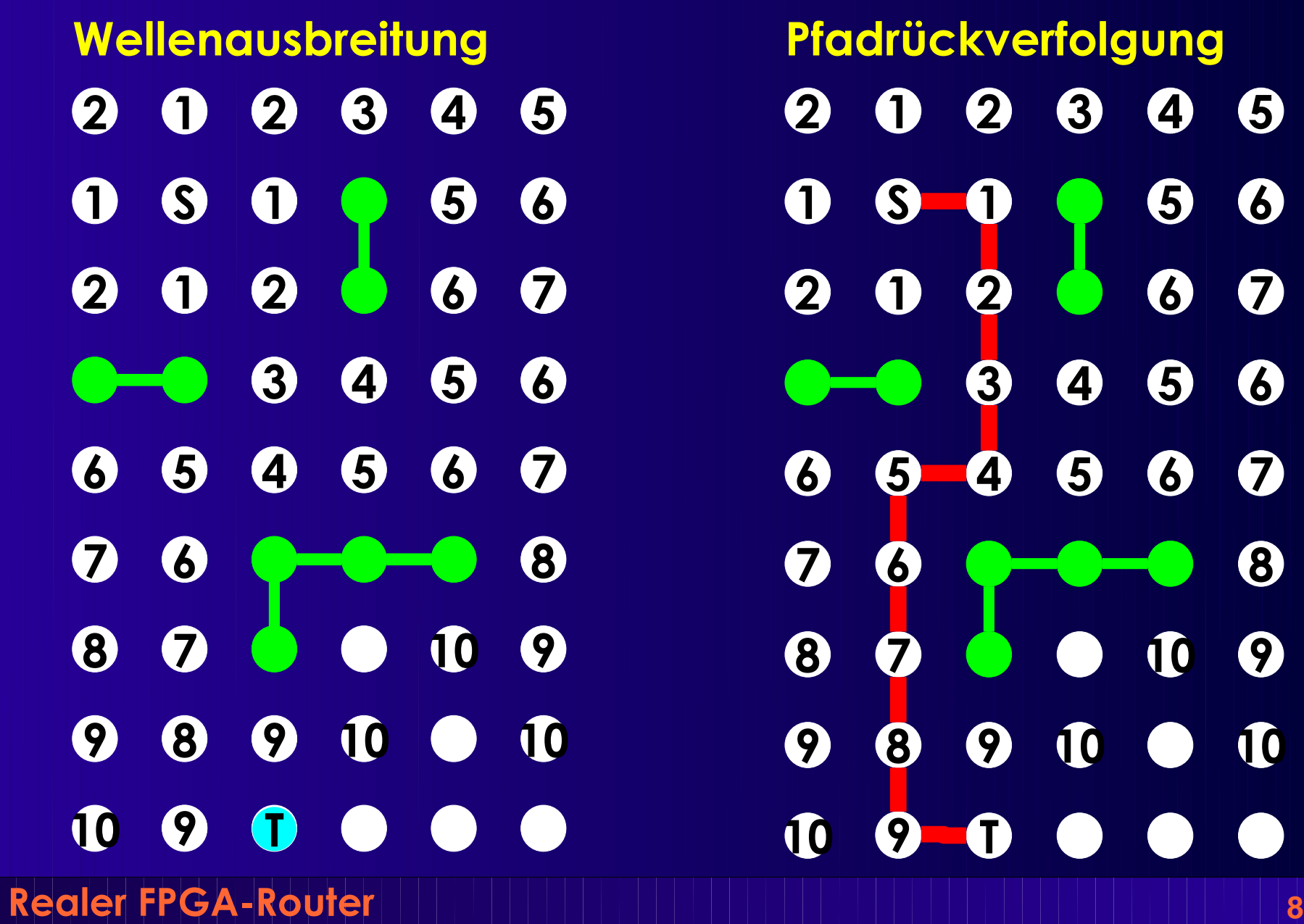

# **Vorgehen und Kosten**

- Beim Maze-Router
	- Breitensuche
		- Wellenfront
	- Kosten: Manhattan-Distanz
		- $\bullet$  D =  $|x1-x2| + |y1-y2|$
	- Kosten nur bei Rückverfolgung berücksichtigt
		- Nicht bei Wellenausbreitung
			- \* In alle Richtungen
- Variation für Signal Router
	- Hohe Nachfrage verursacht hohe Kosten
	- Bevorzugt in billige Richtungen ausbreiten
		- ◆ Später Verfeinerung
			- Zeitkritische Netze dürfen höhere Kosten verursachen

### **Datenstrukturen**

- Ausbreitung nicht geometrisch auf Fläche
- Sondern auf Graph von Routing-Ressourcen
	- **Routing Resource Graph (RRG)**
- RtgRsrc
	- Einzelne Routing-Ressource
	- Z.B. Segment und CLB-Pin
	- **Wichtig** 
		- ◆ Konkreter Pin, nicht nur logisches Terminal
- RtgRsrc sind Knoten im RRG
- Kanten: Mögliche Verbindungen dazwischen
	- Später genauer ...

# Signal Router<sup>1</sup>

```
Tree<RtgRsrc>
signalrouter(Net n) {
      Tree<RtgRsrc> RT; // Gerade konstruiertes Routing für Netz n
      RtgRsrc i, j, v = \text{nil}, w;
      PriorityQueue<int,RtgRsrc> PQ;
      HashMap<RtgRsrc,int> PathCost; // Wellenausbreitung
      i = n.source();
      RT.add(i, ()); // Quelle ist Bestandteil der Verdrahtung
      PathCost[*] = +Inf; // Zunächst alles unerreichbar
      PathCost[i] = 0; // Kosten von Quelle zu Quelle sind 0
      foreach (SinkTerminal j in n.sinks()) {
             /* route Verbindung zur Senke j */
      } ;
      return (RT);
}
```
# **Signal Router 2**

```
Realer FPGA-Router 12
foreach (SinkTerminal j in n.sinks) {
      PQ.clear();
      foreach (v in RT.nodes())
            PQ.add(0, v)
      do {
            v = PQ.removeLowestCostNode();
            if (v := i)foreach (w in v.neighbors()) { \frac{1}{2} /* Kosten \neq Distanz ! */
                         if (PathCost[w] > PathCost[v] + w.cost()) {
                               PathCost[w] = PathCost[v] + w.cost();PQ. add(PathCost[w], w);
                         }
                   }
      } while (v != j)
      while (! (v in RT.nodes())) {
            w = v.findCheapestNeighbor(PathCost);
            RT.add(v,(w,v));
            v.updateCost(); /* Rsrc. jetzt benutzt, für Nachfolger teurer */
            v = w;
      }
Realer
                                           Kostenbasierte Wellenausbreitung
                                                        Pfadrückverfolgung
                                 Ganze bisherige Route ist Ausgangs, punkt"
```
# **Signal Router Details 1**

- Verdrahtungsressourcen sind persistent
	- Z.B. Globale Variablen
- v.cost() über alle Netze berechnet
	- Mehrere Aufrufe von Signal Router
	- Auch mehrere Iteration vom Global Router (später!)
- v.updateCost() aktualisiert die Daten
- v.neighbors() definiert Verdrahtungsarch.
	- Routing Resource Graph
	- Sinnvolle Begrenzung:
		- Nicht mehr als 3 Kanäle ausserhalb des umschliessenden Rechtecks suchen
		- $\blacklozenge$  Verkleinert Suchraum
			- Bei nur minimaler Qualitätsminderung

## **Signal Router Details 2**

### ■ Pfadrückverfolgung und Anschluss

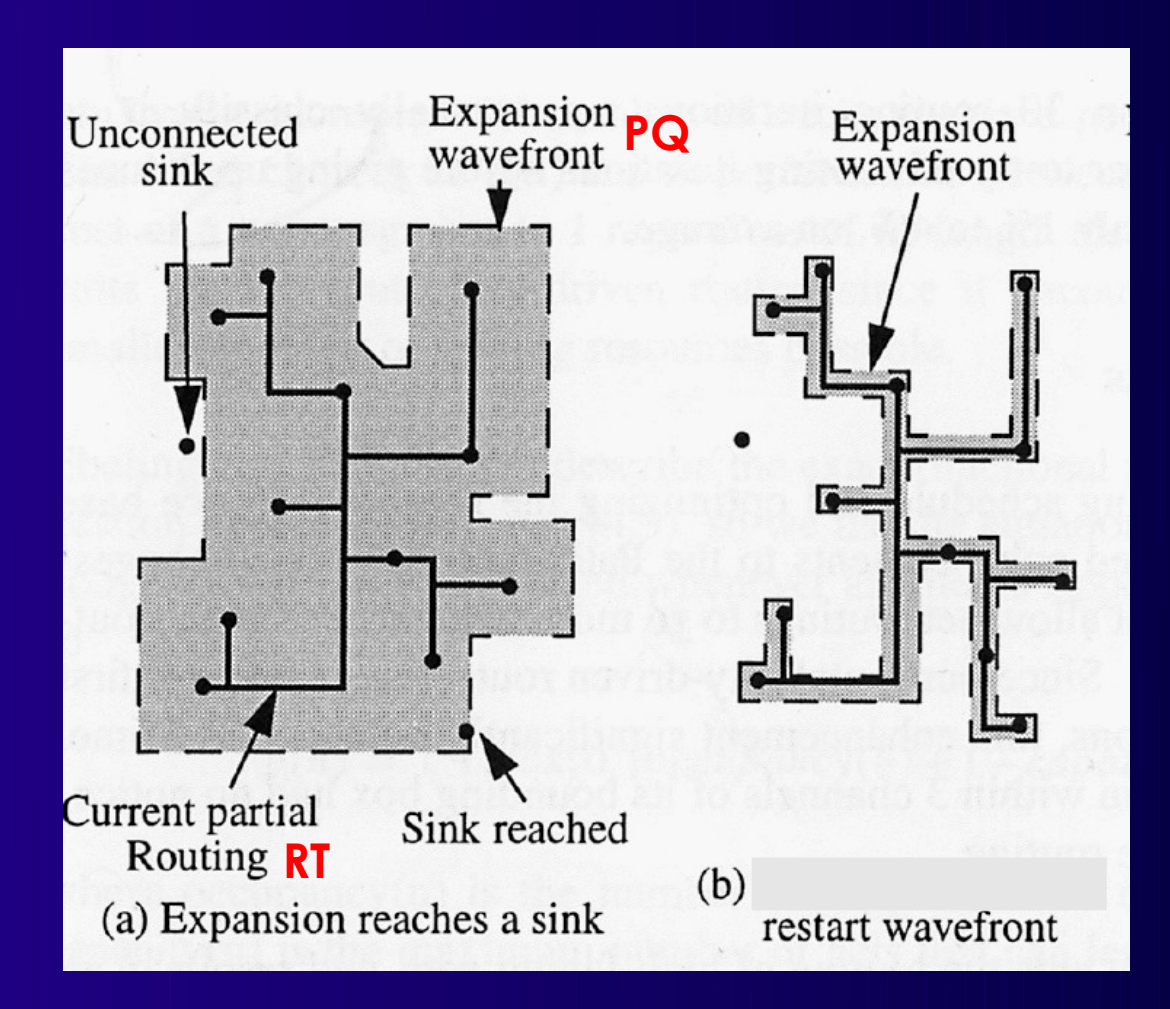

### **Verdrahtbarkeit**

### ■ Fliesst via Kostenfunktion v.cost() ein  $c_v = b_v \cdot p_v$

#### ■ Idee

● Basiskosten *b* v eines Knotens *v*

◆ Zunächst annehmen *b*<sub>v</sub>=1 (wird später verfeinert)

### ■ Verteuerungsfaktor *p<sub>v</sub>* (penalty factor)

- Aktuelle Kosten für *v*: Erfasst hohe Nachfrage
- Beginnt klein, wächst im Laufe der Zeit an

 $p(v)=1+max(0, \lceil occupancy(v)+1-capacity(v)\rceil \cdot p_{fac})$ 

- Occupancy(v): Belegungsanzahl der Ressource v
- Capacity(v): Belegungskapazität der -"-
- $\rho_{\text{fac0}}$ =0.5,  $p_{\text{fac}}'$  = 2  $p_{\text{fac}}$  nach Iteration vom Global Router
- Bei jeder Netzänderung occupancy(v) aktualisieren
	- Passiert in v.updateCost

# **Beispiel**

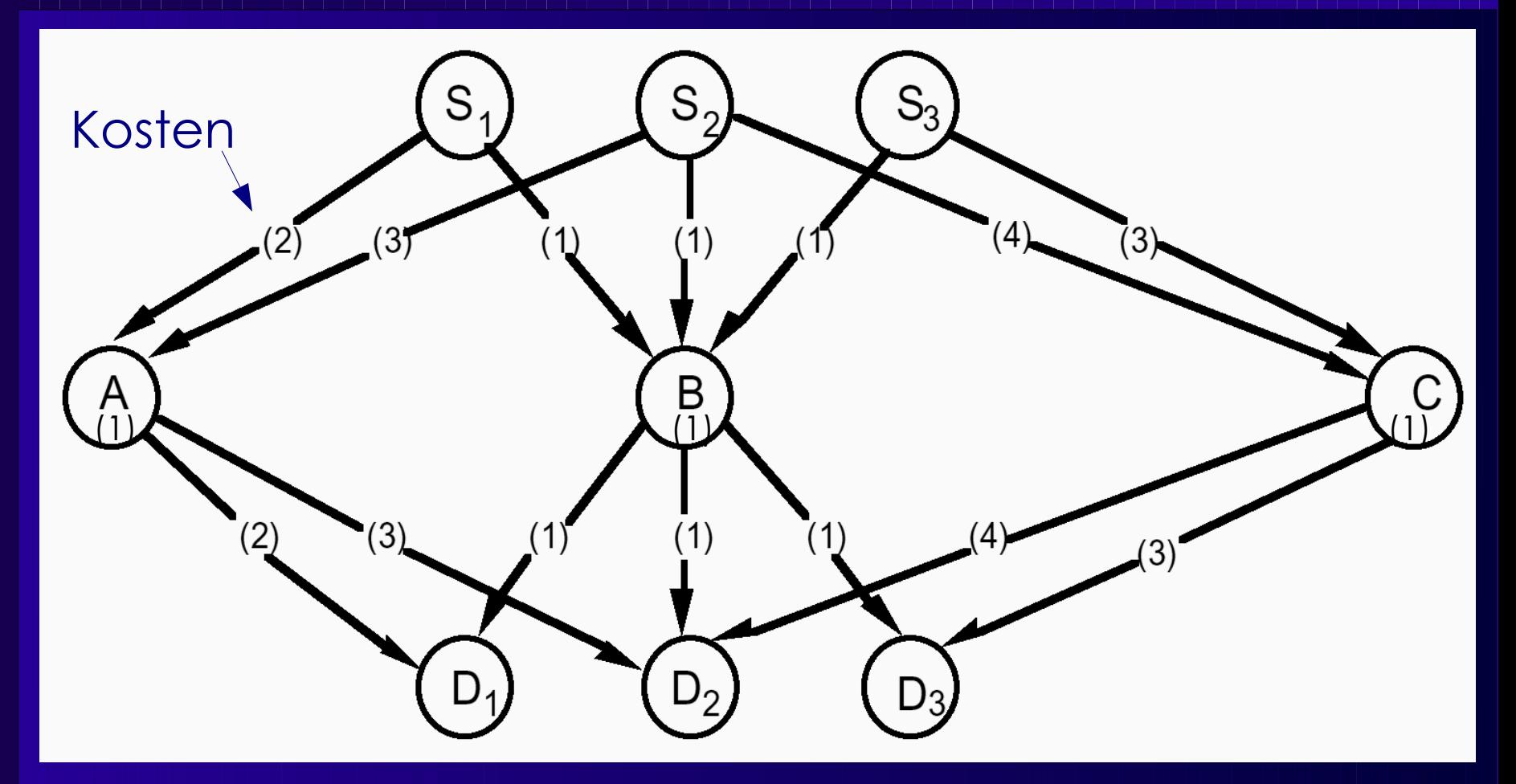

Maze Routing Reihenfolge:  $1,2,3 = 17$   $2,1,3=15$   $3,2,1=Fehlschlag$ Alternative: Pathfinder-Algorithmus 1. Iteration Global Router: B dreifach belegt, Kosten v.cost() merken M. Iteration Global Router: 1 nun über A billiger, Kosten merken

N. Iteration Global Router: 3 nun über C billiger, keine Überbelegung mehr

# **Alg.** *globalrouter***: 1. Versuch**

```
Realer FPGA-Router 17
globalrouter(Set<Nets> N) {
      HashMap<Net,Tree<RtgRsrc>> NRT; 
      count = 0;
      pfac = 0.5;while (sharedresources() && count < limit) {
           foreach (n in N) {
                 // dieses Netz wegnehmen
                 NRT[n].unroute();
                                              // muss puaktualisieren!
                 // und neu verdrahten
                 NRT[n] = signalrouter(n);
            }
            // Überbelegungen in nächstem Durchlauf verteuern
            pfac = 2 * pfac;updateAllRtgRsrcCosts(pfac); // wird noch verfeinert!
            count++;
      }
      if (count == limit)return "unroutable"
}
```
#### Reihenfolge immer gleich, hier: N1, N2, N3

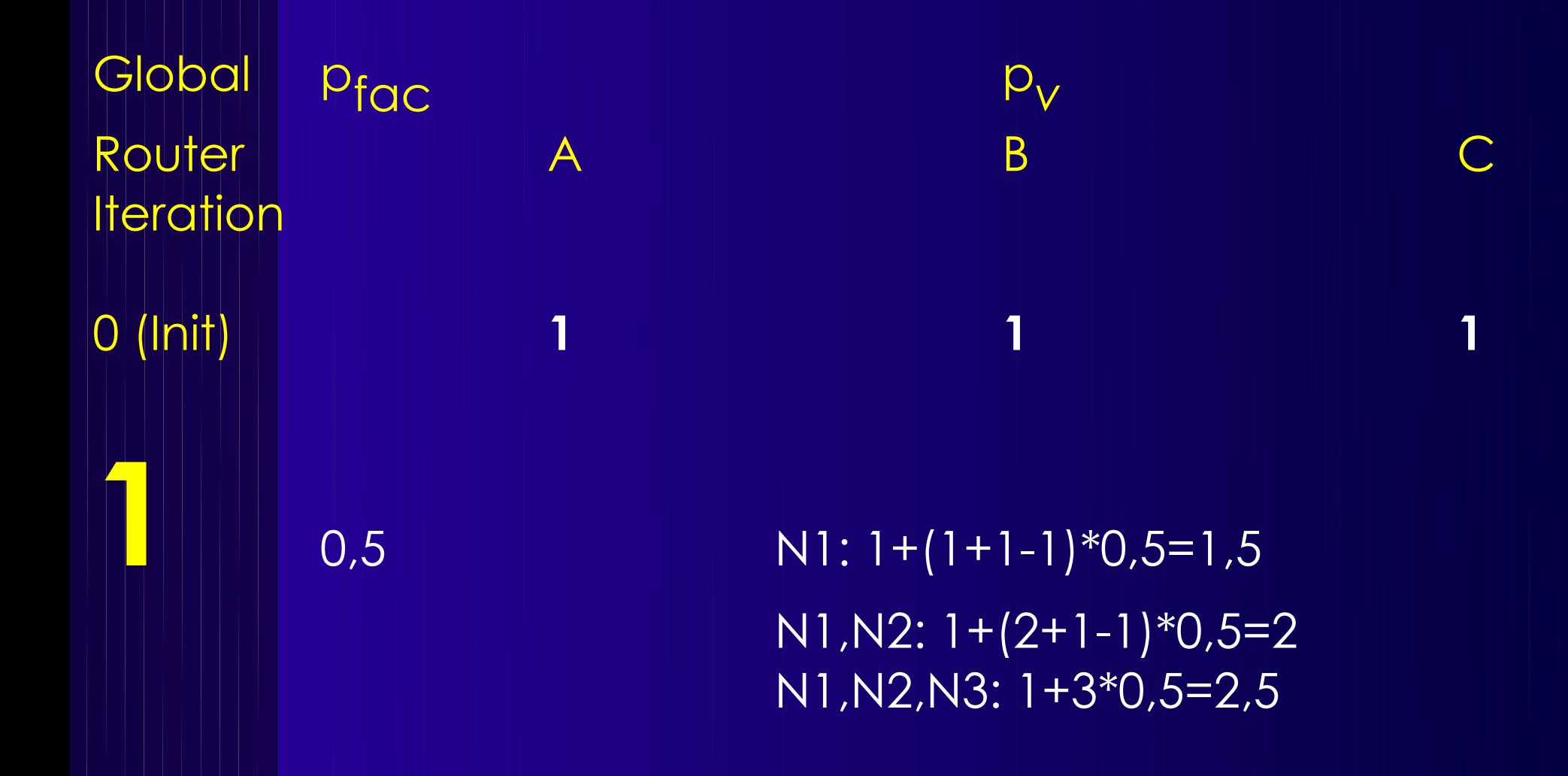

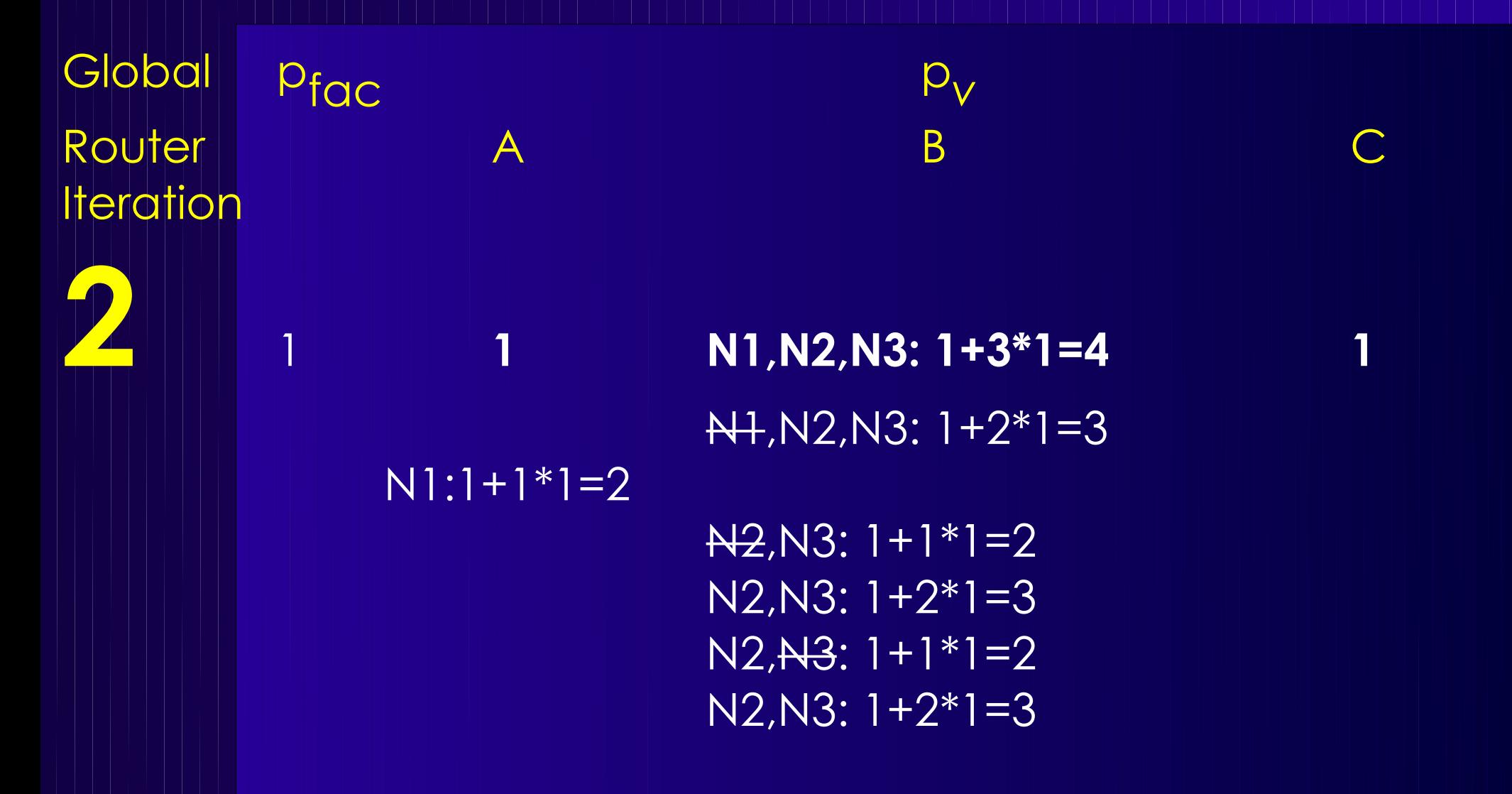

 $N2, N3: 1+1*2=3$ 

N2,N3: 1+2\*2=5

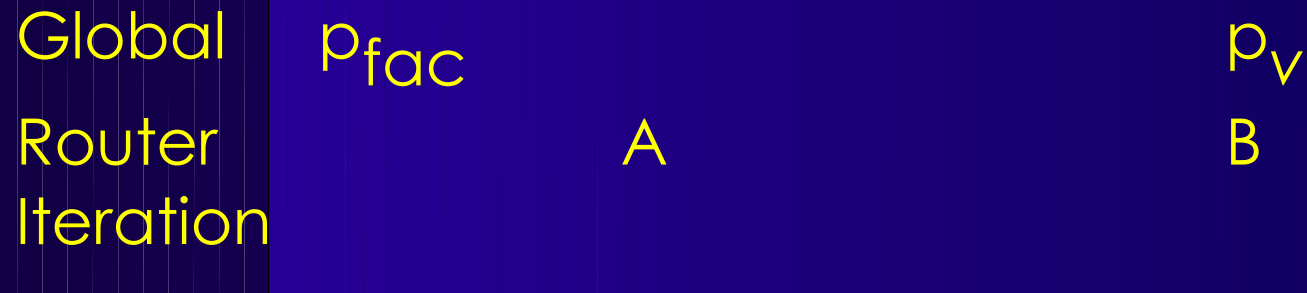

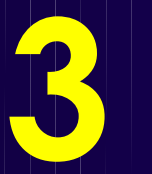

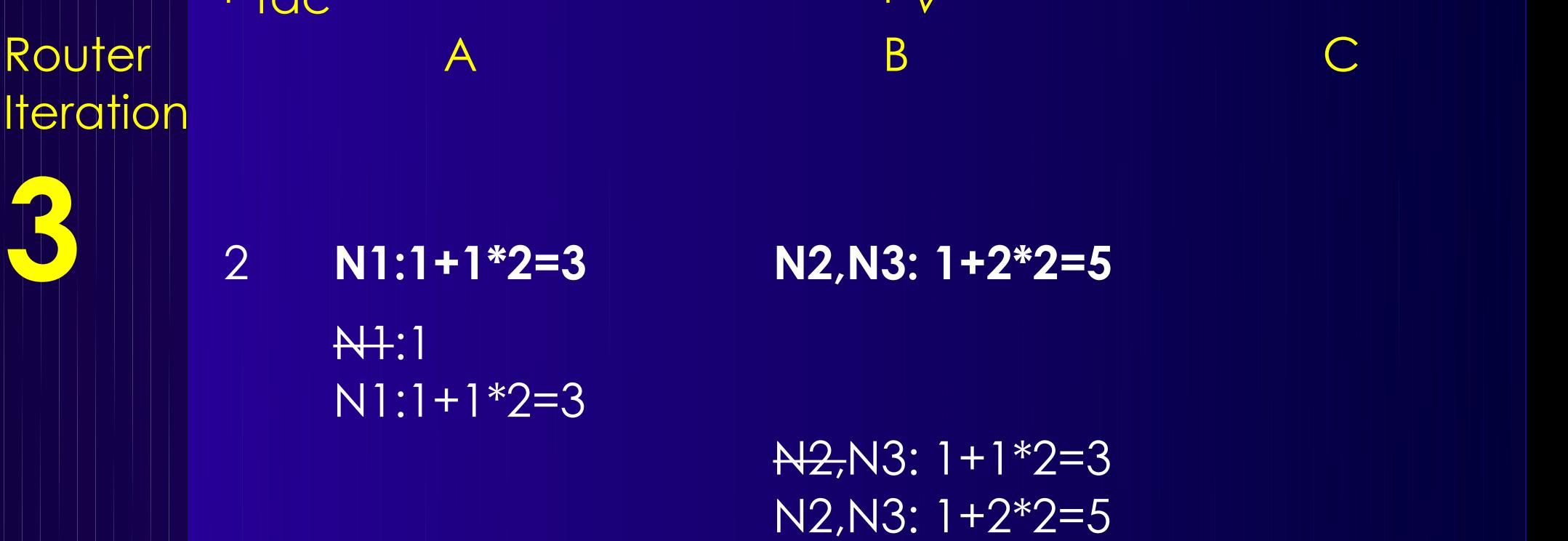

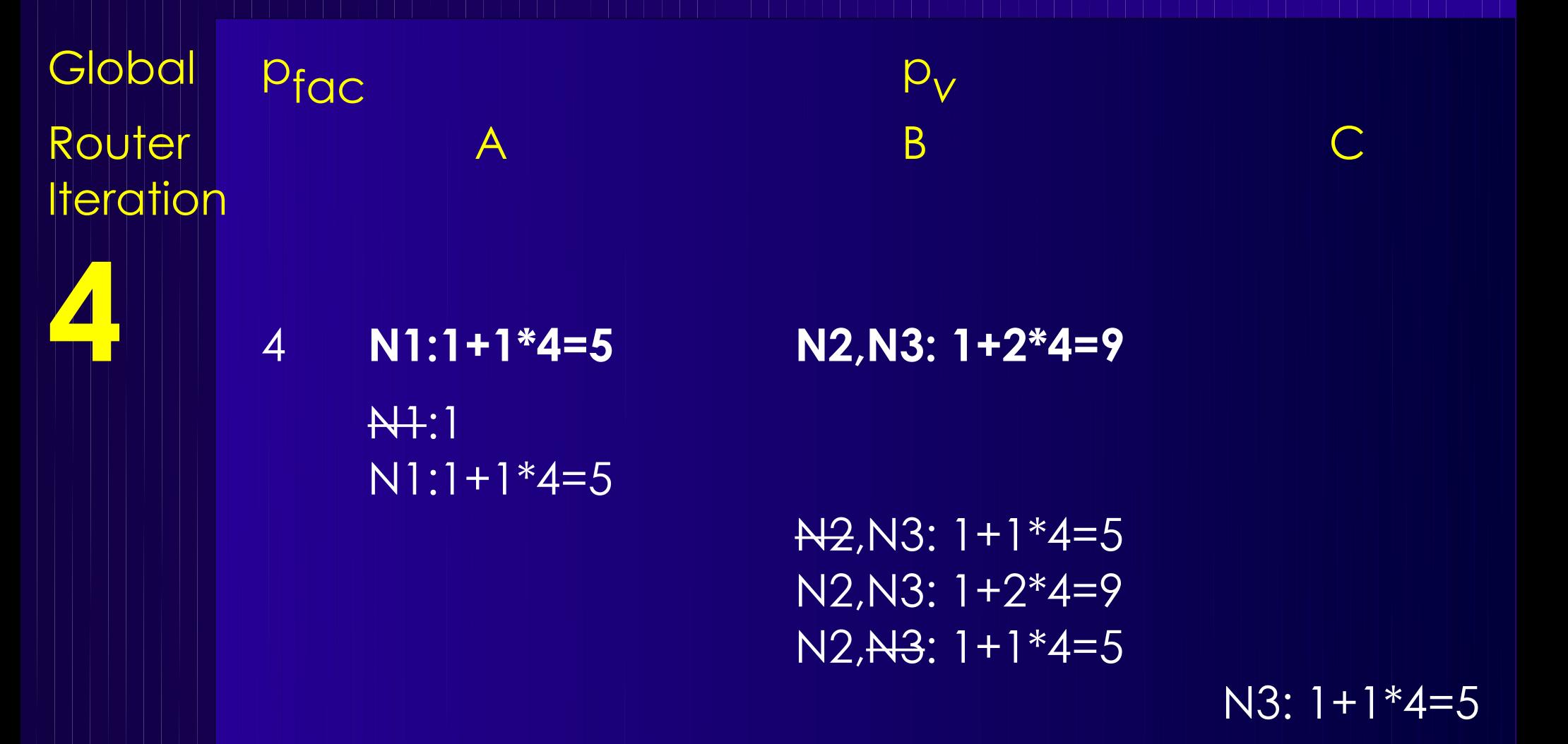

**Realer FPGA-Router 21** Jetzt überlappungsfrei verdrahtet Hier vereinfacht: Springe schon bei *gleichen* Kosten

# **Weitergehendes Beispiel**

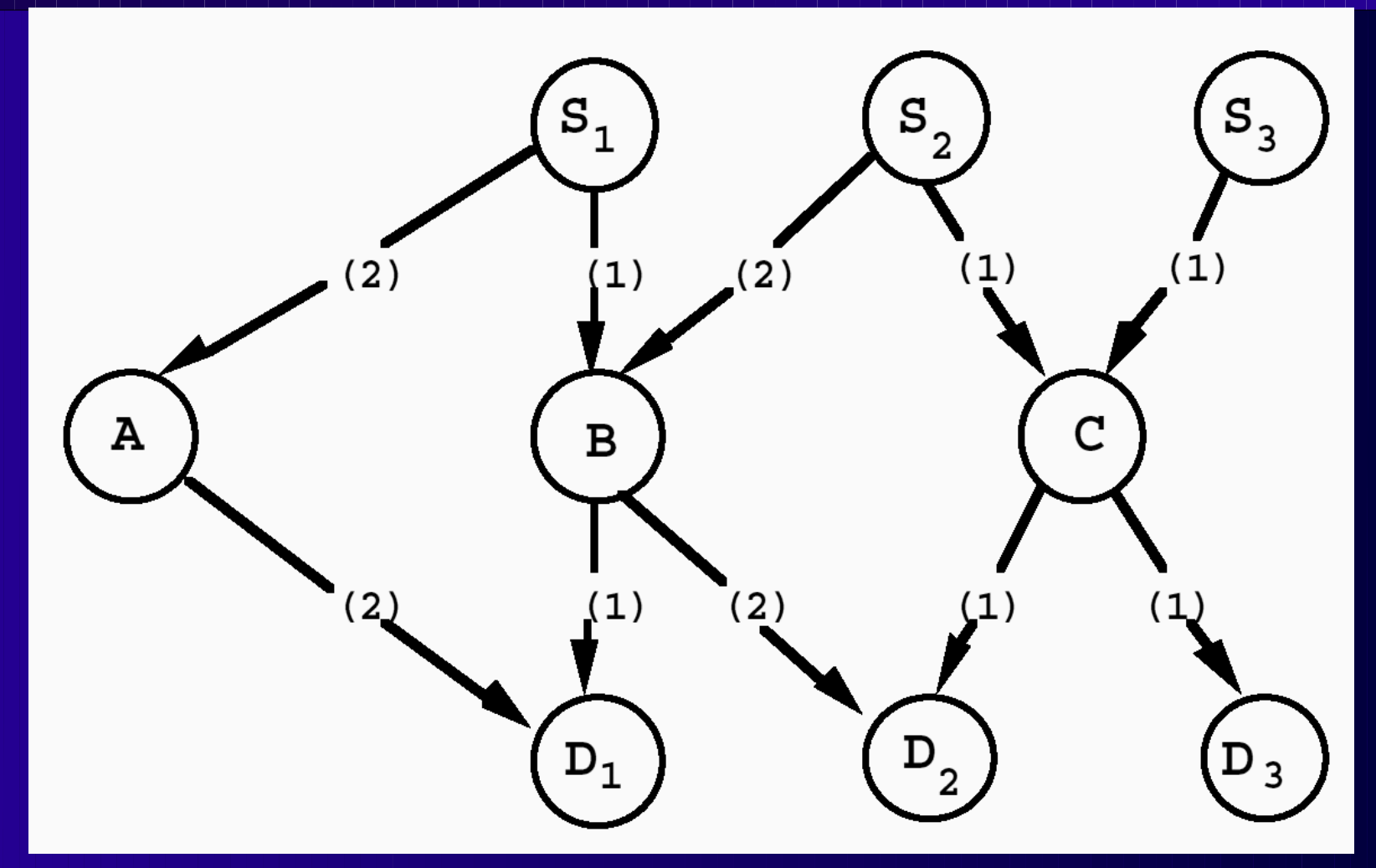

Mit einfachem Maze Router in Reihenfolge 1,2,3: C doppelt belegt

Lösung: 1 aus dem Weg schaffen, 2 neu verdrahten Aber: 1 ist gar nicht behindert, geht also nicht freiwillig

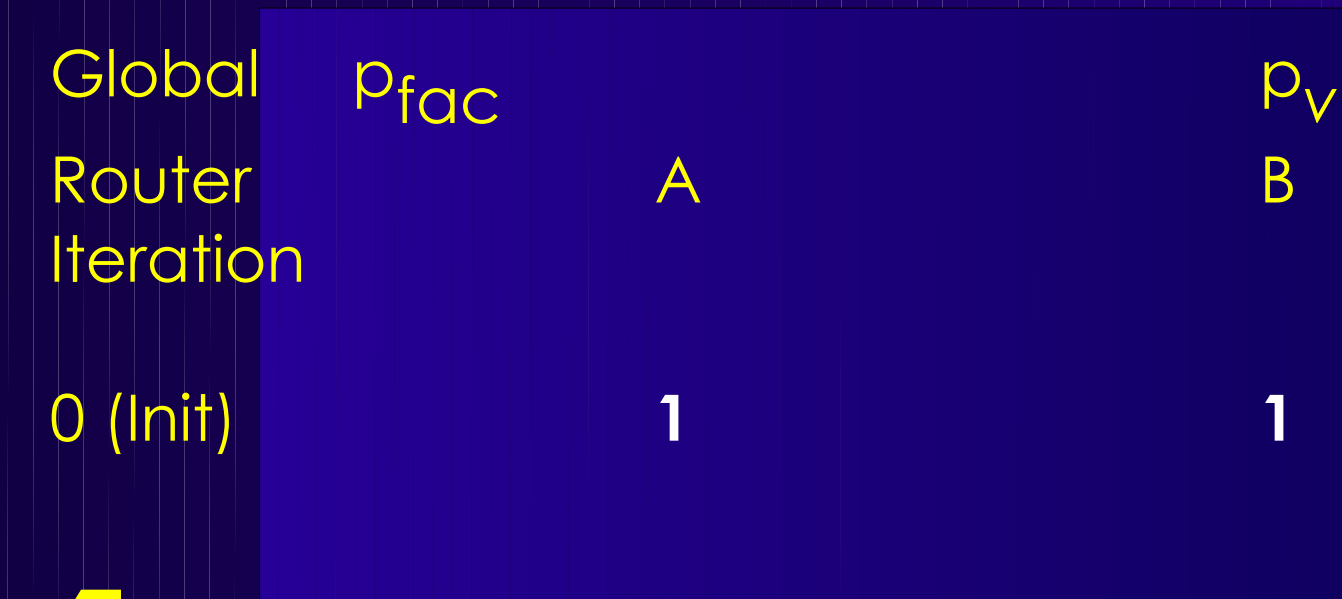

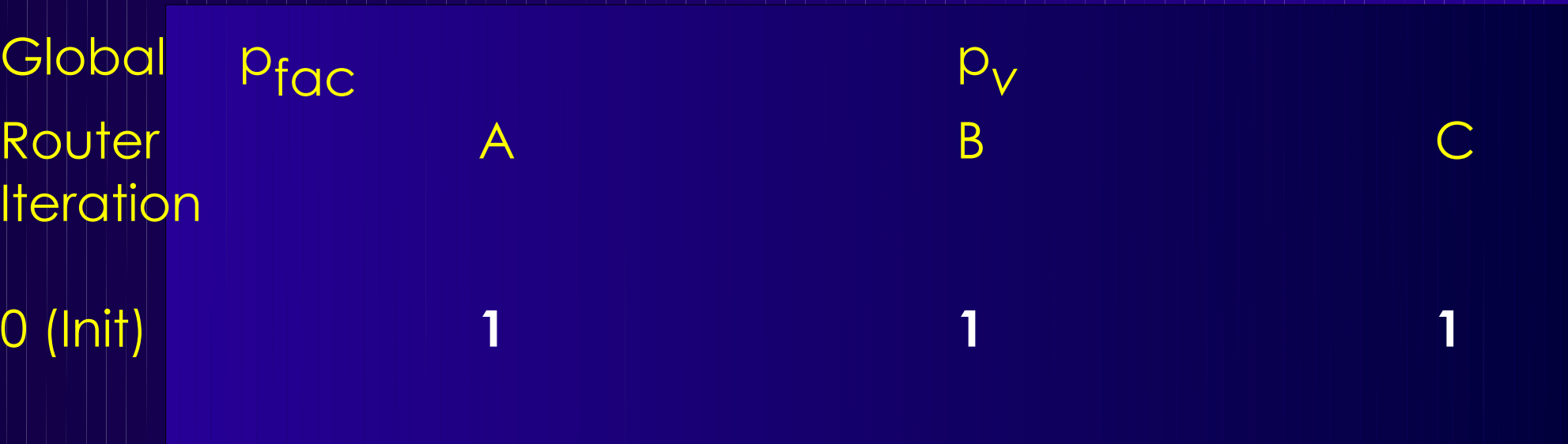

**1** 0,5 N1:1+1\*0,5=1,5  $N2:1+1*0,5=1,5$ N2,N3:1+2\*0,5=2

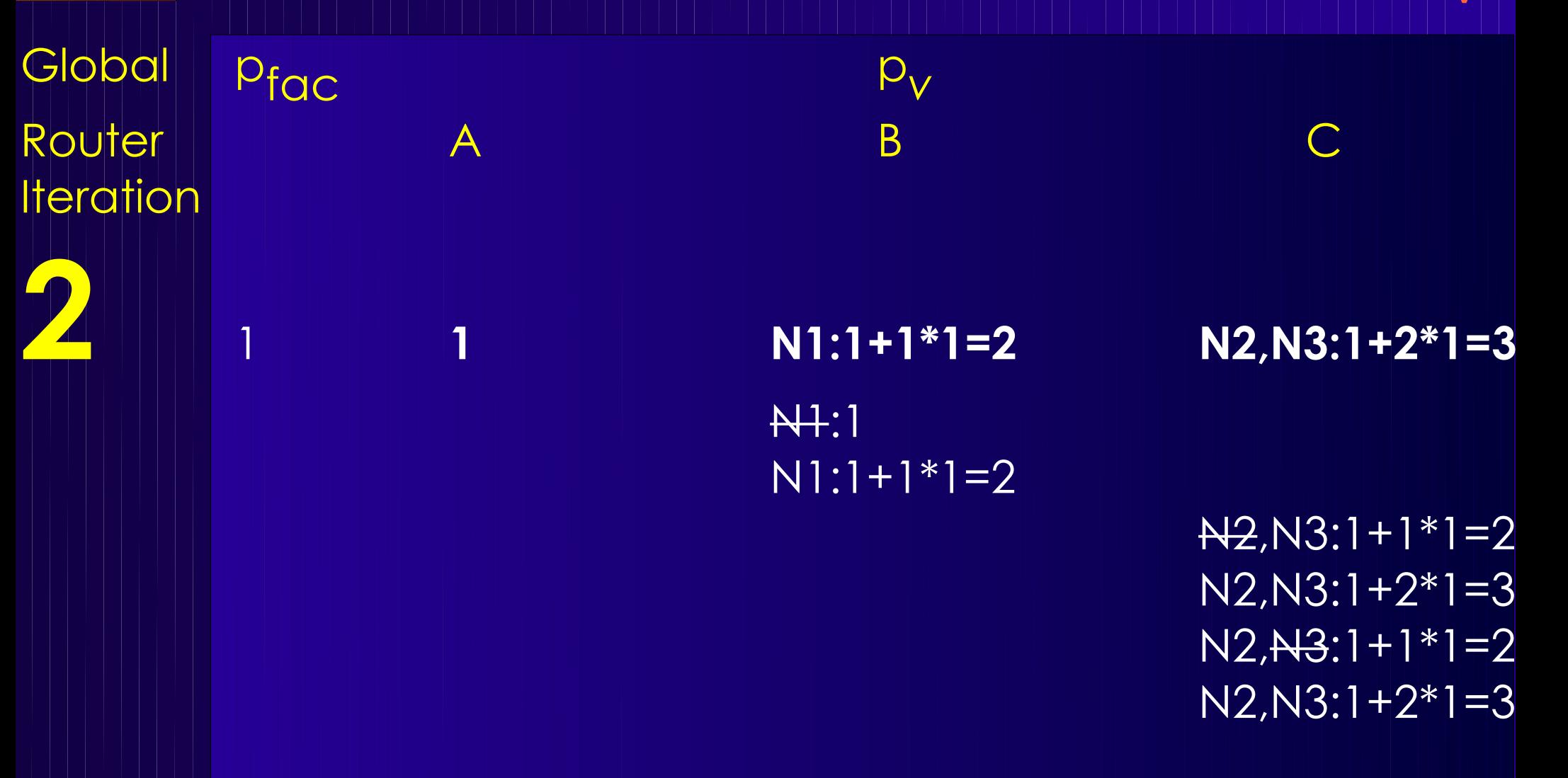

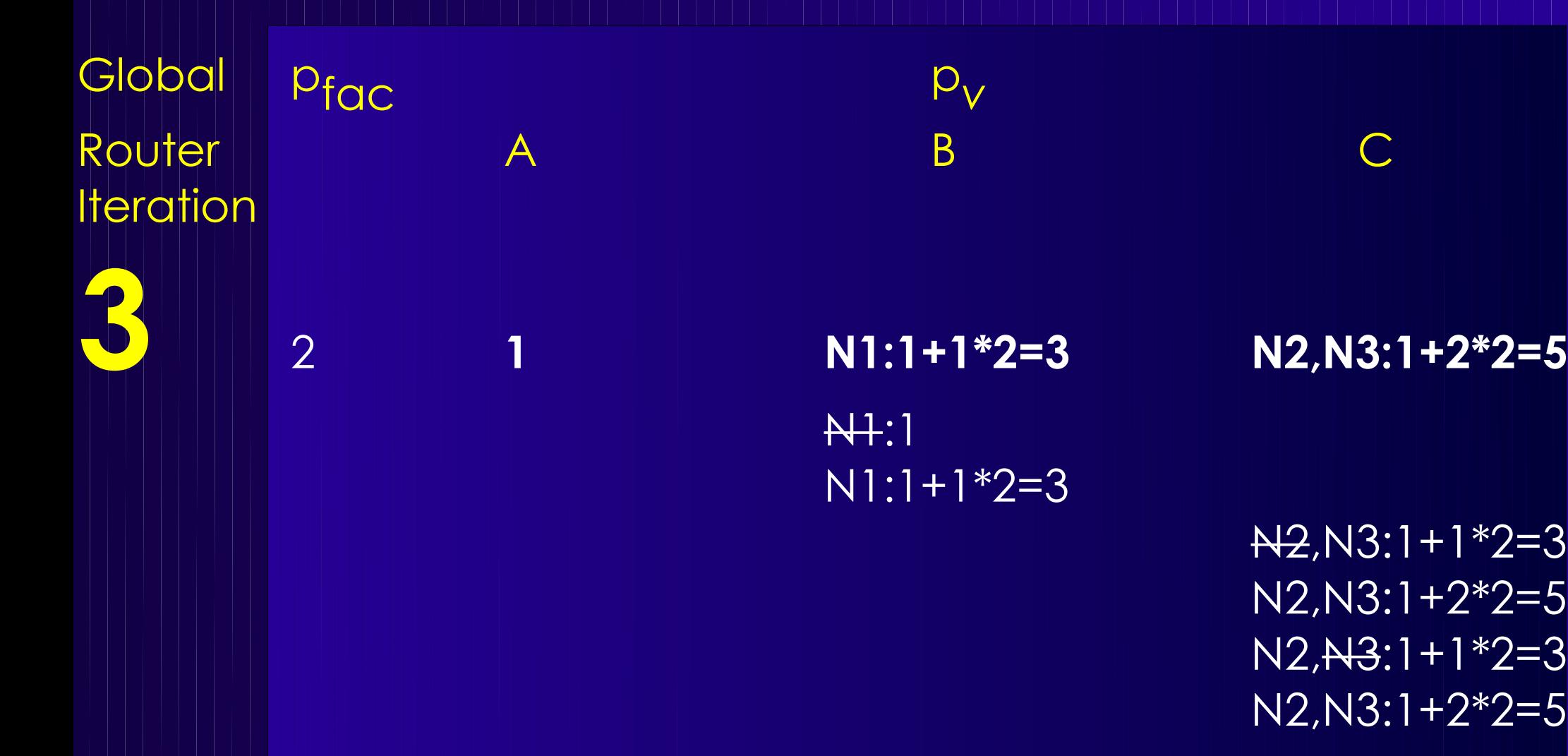

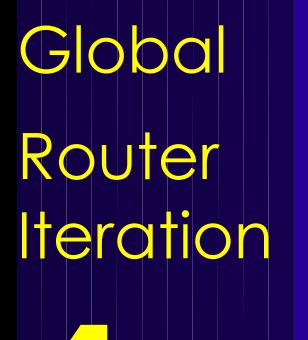

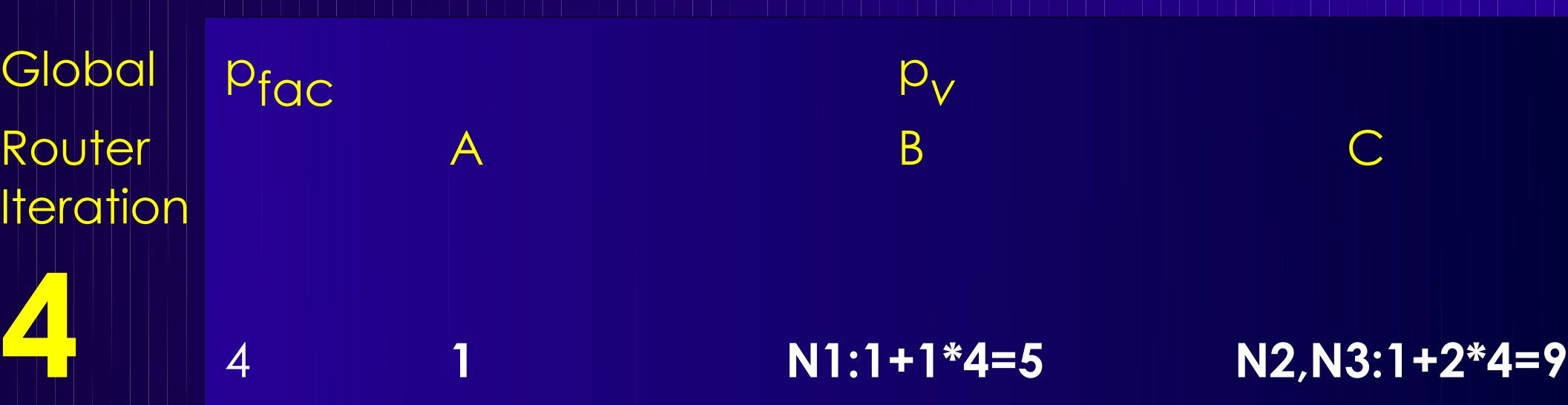

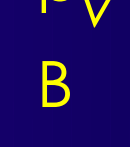

N1:1  $N!$ :1+1\*4=5

 $N^2$ ,  $N^3$ : 1 + 1  $*$  4 = 5 N2,N3:1+2\*4=9  $N2, N3:1+1*4=5$ N2,N3:1+2\*4=9

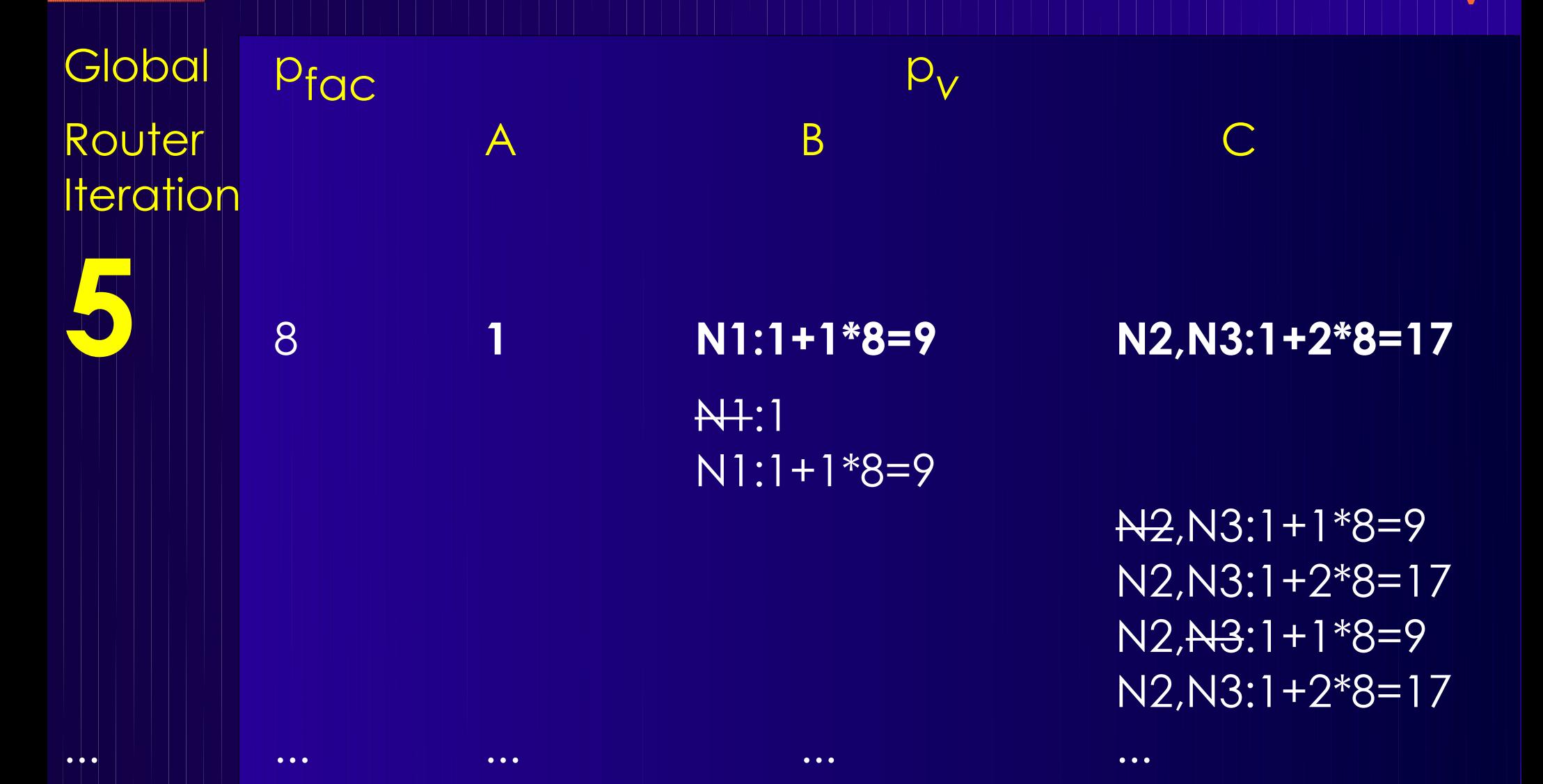

**Realer FPGA-Router 27** Findet *keine* überlappungsfreie Lösung!

# **Problem und Lösung**

- *p*<sub>v</sub> reicht alleine nicht aus
- Besseres "Gedächtnis" einführen
	- Historische Überbelegungen erhöhen den akt. Preis
	- *h* v akkumuliert alle Mehrfachbelegungen
		- $\blacklozenge$   $p_{\text{v}}$  sieht nur aktuelle Belegung
	- $\bullet$  Kostenfunktion erweitern  $c_v = b_v \cdot p_v \cdot h_v$

■ Aktualisiere einmal pro Global Router Iteration *i* 

 $\left. h\left( v\right) ^{i}=\right\vert _{\mathbf{h}}$ 1,*i*=1  $h(v)^{i-1}$ +max (0, occupancy  $(v)$  – capacity  $(v)$ ),  $i$  > 1

# **Wirkung von h<sup>v</sup>**

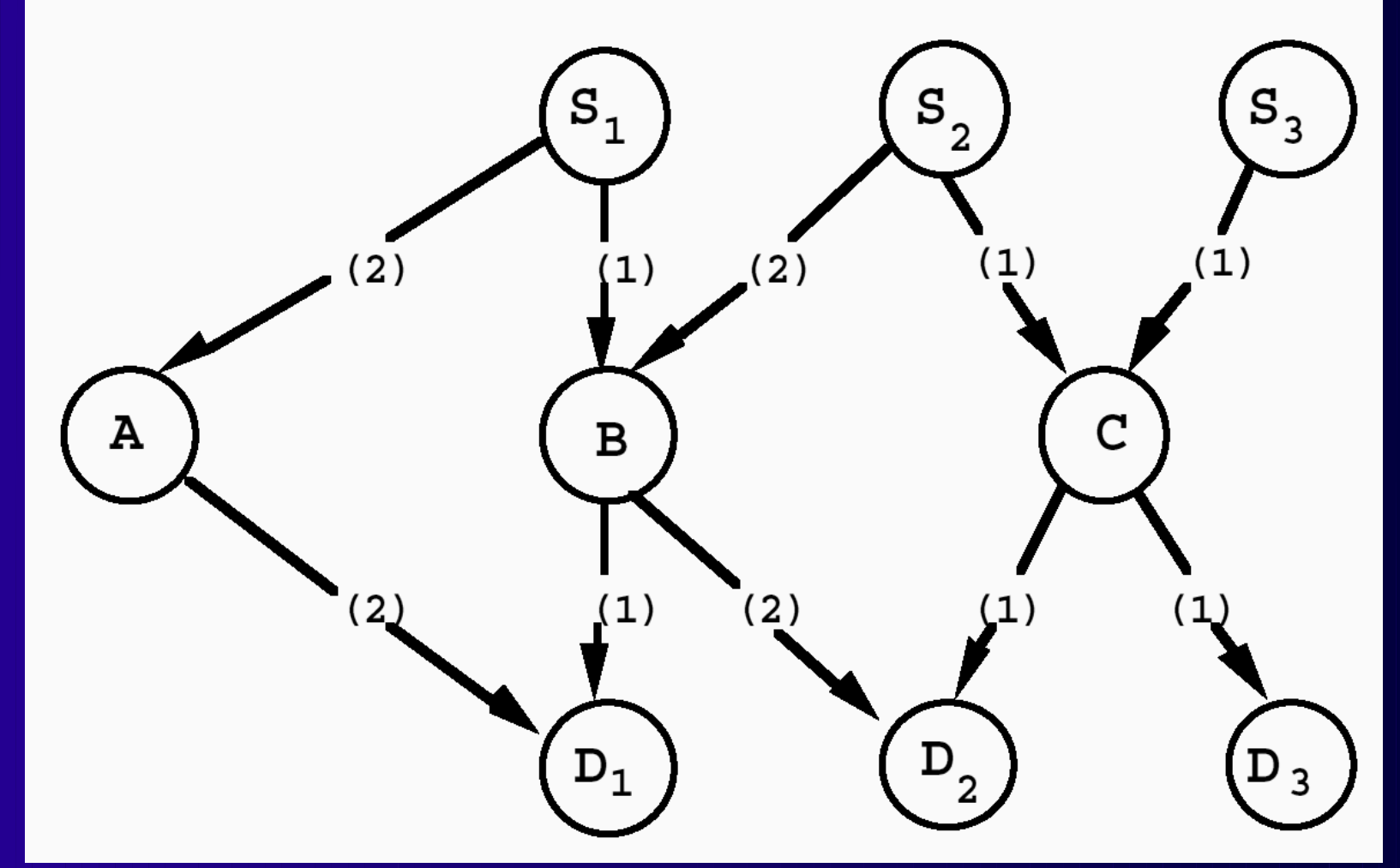

1,2,3: C doppelt belegt Weitere Iterationen: C wird immer teurer durch Akkumulieren der h<sub>C</sub> 2 weicht dann auf B aus, Doppelbelegung via p<sub><sub>B,</sub>,h<sub>B</sub>, 1 weicht auf A aus</sub>

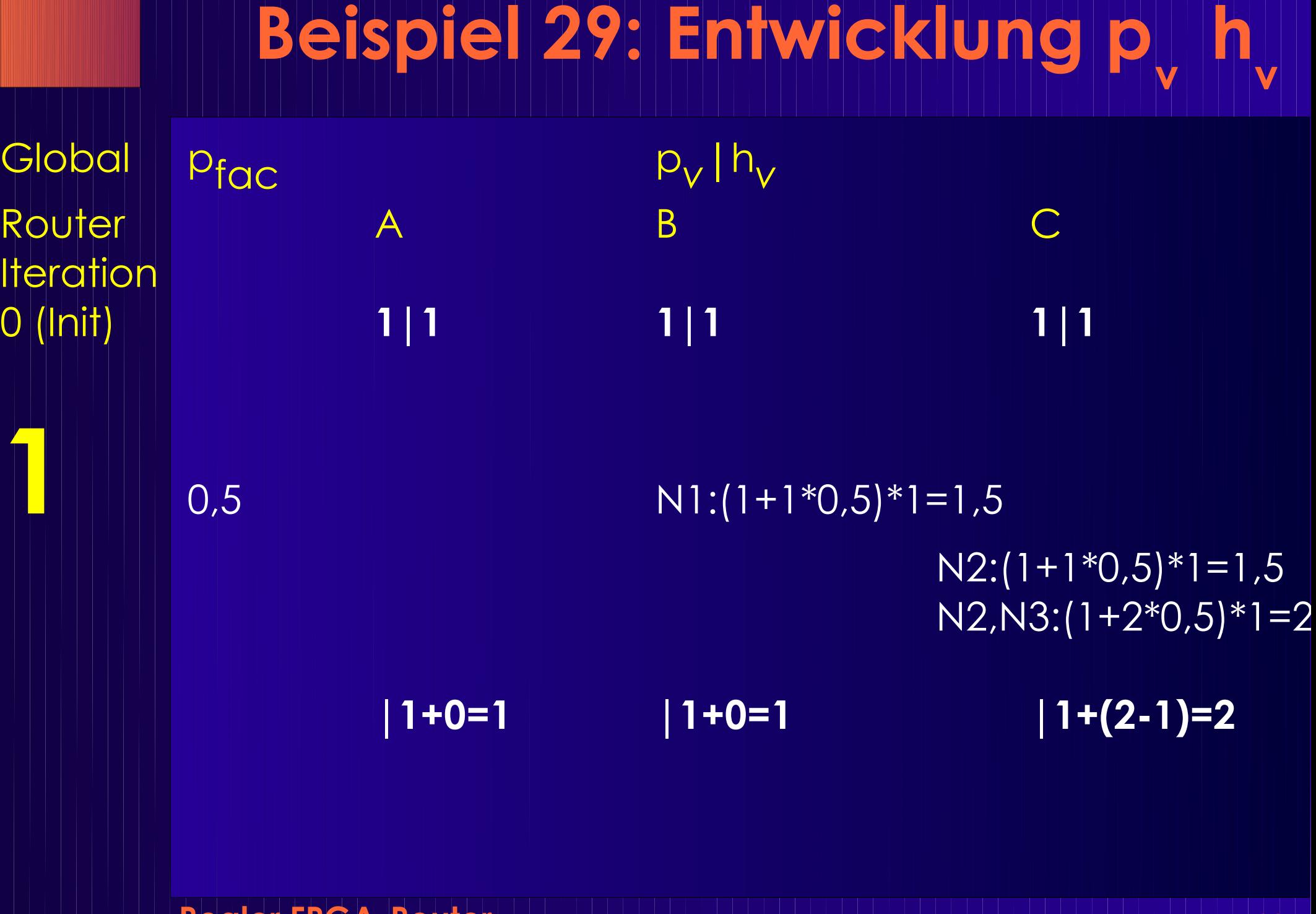

![](_page_30_Figure_1.jpeg)

![](_page_31_Figure_1.jpeg)

![](_page_32_Figure_1.jpeg)

**Realer FPGA-Router 33** Diesmal genau wie im "echten" Algorithmus gerechnet, Netze springen nur zu *niedrigeren* Kosten, nicht mehr zu gleichen Kosten.

#### **Basiskosten** *b* **v**

- Idee: RtgRsrc-Verzögerung einfließen lassen
	- $\bullet$  Bei uns nur via  $T_{\text{switch}}$
	- Führt aber zu Verschlechterung!
- Besser: Feste Kosten (U Toronto)
	- Benötigt 10% weniger Tracks als mit variablen *b* v
- Idee zur Beschleunigung:
	- Bevorzuge Input Pins
		- ◆ Niedrigere Kosten
		- ◆ "Lockt" Maze Router via PriorityQueue PQ schneller zu Sinks
			- Werden eher abgearbeitet
- Vorschlag
	- Input Pins *b* v =0.95
	- Alle anderen Elemente *b* v =1

## **Vervollständige globalrouter()**

Graph<RtgRsrc> Interconnect; // Kanten (RtgRsrc, RtgRsrc)

```
globalrouter(Set<Nets> N) {
       HashMap<Net,Tree<RtgRsrc>> NRT; 
       count = 0;
       pfac = 0.5while (sharedresources() && count < limit) {
              foreach (n in N) {
                      \mathsf{NRT}[n].unroute\mathsf{I}); // muss \mathsf{p}^{}_{\mathsf{v}} aktualisieren!
                      NRT[n] = signalrouter(n);
               }
              pfac = 2 * pfac;
              count++;
              foreach (r in Interconnect.nodes()) {
                      r.updateHistory();     // h<sub>y</sub> aktualisieren
                     r.updateWith(pfac); // Gesamkosten aktualisieren
               }
       }
       if (count == limit)return "unroutable"
}
```
# **Routing Resource Graph RRG**

- Fundamentale Datenstruktur
- Modelliert Verbindungsnetzwerk
- Knoten
	- Leitungen (Verdrahtungssegmente)
	- Pins
- Kanten
	- Schalter (Pass-Transistoren, bidirektional)
	- Buffer (unidirektional)
- Äquivalente Pins
	- Outputs: Source-Knoten
	- Inputs: Sink-Knoten

**Realer FPGA-Router 36** ■ Fassungsvermögen (capacity) ● Bei Source/Sink-Knoten: Anzahl der Out/In-Pins

## **RRG Beispiel 1**

![](_page_36_Figure_1.jpeg)

## **RRG Beispiel 2**

![](_page_37_Figure_1.jpeg)

### ■ Verzögerung *du,v*

● T switch zwischen Metallsegment-Knoten *u, v*

## **Ausbau auf Verzögerung**

■ Optimiere auch noch Verzögerung ● Zwischen Terminals *i* und *j* eines Netzes ■ Erweiterung der Kostenfunktion v.cost(u) ■ *d* u,v : Verzögerung von *u* nach *v* ■ Crit(i,j): Abart der Criticality(i,j)  $C_{u,v} = \text{Crit}(i,j) \cdot d_{u,v} + [1-\text{Crit}(i,j)] \cdot b_{v} \cdot h_{v} \cdot p_{v}$  $Crit(i, j) = max(0.99$ slack *i , j Dmax ,* 0

● Idee: Auch kritische Netze achten *etwas* auf Verdrahtbarkeit

## **Änderung signalrouter()**

```
Realer FPGA-Router 40
foreach (SinkTerminal j in n.sinks ordered decreasing Crit(i,j)) {
      PQ.clear();
      foreach (v in RT.nodes())
            PQ.add(0, v)
      do {
            v = PQ.removeLowestCostNode();
            if (v := i)foreach (w in v.neighbors()) {
                        if (PathCost[w] > PathCost[v] + w.cost(v)) {
                              PathCost[w] = PathCost[v] + w.cost(v);PQ. add(PathCost[w], w);
                        }
                  }
      } while (v != j)
      while (! (v in RT.nodes())) {
            w = v.findCheapestNeighbor(PathCost);
            RT.add(v,(w,v));
            v.updateCost();
            v = w;
      }
}
```
# **Änderung globalrouter()**

Graph<RtgRsrc> Interconnect;

```
Realer FPGA-Router 41
globalrouter(Set<Nets> N) {
      HashMap<Net,Tree<RtgRsrc>> NRT; 
      count = 0;
      foreach (n in N)
             foreach (j in n.sinks())
                   Crit[n.source(), j] = 1while (sharedresources() && count < limit) {
             foreach (n in N) {
                   \mathsf{NRT}[n].unroute\mathsf{I}); // muss \mathsf{p}^{}_{\mathsf{v}} aktualisieren!
                   NRT[n] = signalrouter(n);
             }
             count++;
             foreach (r in Interconnect)
                   r.updateHistoryAndPfac();
                                                        _{\rm v} und pfac aktualisieren
             N.timingAnalysis(); // Crit[i,j] aller Netze aktualisieren 
      }
      if (count == limit)return "unroutable"
}
                                               Im ersten Durchgang
                                               Nachfrage bei minimaler
                                               Verzögerung bestimmen
```
## **Vergleich**

- PathFinder [McMurchie&Ebeling 1995]
	- Zunächst nur verdrahtungsorientiert
	- Keine vorgegebene Sink-Reihenfolge
	- Wellenausbreitung
		- ◆ Bis alle Sinks erreicht

### ■ Verbesserung ohne Verzögerungsorientierung

- Alte Wellenfront in PQ nicht verwerfen
	- Einfach neue Sink an RT anschliessen
	- ◆ Neue Segmente in PQ übernehmen (VPR 1997)
	- *Nur* bei reiner Verdrahtungsorientierung
	- Klappt *nicht* bei Optimierung auf Verzögerung!
		- Unterschiedliche Kosten c v bei anderen Terminals *i*, *j*

### ■ Bei Verzögerungsorientierung

- Jetzt steht Sink-Reihenfolge fest
	- $\blacklozenge$  Im Paper: Absteigende A<sub>ij</sub> (vergleichbar Criticality)

# **Schnellere Wellenausbreitung**

![](_page_42_Figure_1.jpeg)

**Realer FPGA-Router 43** ■ Nur bei reiner Verdrahtungsorientierung ● Nicht bei Einbeziehen von Timing!

### **Verbesserungen**

- Swartz, Betz, Rose 1998 (U Toronto)
- Optimierung auf Geschwindigkeit
	- Qualitätsverlust?
- Zwei Kernideen
	- Gezielte Ausbreitung statt breiter Wellenfront
	- Sinnvolle Startpunkte für Ausbreitung
- Diverse Detailverbesserungen

# **Ausbreitung 1**

### ■ Gerichtete Tiefensuche DDFS statt BFS

● Suche bevorzugt in Richtung auf Ziel *j* zu

 $Cost(i, v) = PathCost(i, u) + C_0(v) + \alpha \cdot \Delta D$ 

- PathCost(i,u): Kosten bis zum Vorgänger *u* von *v*
- ◆ C<sub>0</sub>: Verdrahtungsabhängige Basiskosten von *v* 
	- $*$  Vergleichbar c $_{\mathsf{v}'}$  wächst aber viel stärker
	- Weniger Iterationen
- ΔD: Manhattan-Distanz von *v* zum Ziel *j*
	- <0: *v* liegt näher an *j* als *u* (= billiger)
	- >0: *v* liegt weiter von *j* als *u* (= teurer)
- α: Richtungsfaktor
	- =0: BFS, keine richtungsabhängigen Komponenten
	- >>0: Nicht mehr verdrahtungsorientiert, Greedy
	- =1.5: Empfohlen, hohe Beschleunigung, gute Qualität

# **Ausbreitung 2**

![](_page_45_Picture_41.jpeg)

# **Sinnvolle Startpunkte**

### ■ PathFinder/VPR

- Ausbreitung von gesamten RT aus
	- ◆ Übernahme in PQ mit Kosten 0
- Ineffizient, gerade bei vielen Terminals

### ■ Idee

- Nur Segmente aus RT "nahe" beim Ziel in PQ
- Aufteilen der gesamten Fläche in Bins
	- $\blacklozenge$  Hier:
		- Nur Segmente in Bin 4 expandieren

### ■ Lohnend bei

● Netzen mit vielen Terminals

![](_page_46_Figure_12.jpeg)

## **Binning Details**

#### ■ Bin-Größe

- Sollte passen
- Berechnung pro Netz n
	- $\blacklozenge$  Durchschnittliche Fläche pro Sink  $A_s = bbox(n)/|sinks(n)|$
	- $\bullet$  Bewährt: Bin-Größe 4x A<sub>s</sub>, Seitenlänge also 2x A<sub>s</sub>
- Expandiere
	- Nur Segmente im gleichen Bin wie nächstes Ziel
		- \* Einfache Entfernungsberechnung, kein Bin-Raster!
- Leere Bins
	- Bin mit Ziel enthält noch keine RT-Segmente
	- Erweitere Suchradius auf 8 Nachbar-Bins
	- Falls immer noch leer
		- ◆ Suche von ganzem RT aus

## **Auswirkungen**

- Low-Stress Routing
	- >10% mehr Tracks als minimal erforderlich
- 15 Beispielschaltungen
- Durchschnittliche Rechenzeit
	- BFS in VPR: 731s ● DDFS: 14s ● DDFS+Bins: 7s
- Durchschnittlicher Qualitätsverlust
	- BFS in VPR: 15.5 Tracks ● DDFS: 15.5 Tracks
		- DDFS+Bins: 15.8 Tracks

## **Programmierprojekt**

- Algorithmus nicht genau nachprogrammieren
	- Viele Details nicht gezeigt!
- Konzepte verstehen
- Inspiration für eigene Ideen
- Sinnvoll
	- Routing Graph
	- Darin nach Verdrahtungen suchen
- Papers auf Web-Site
	- PathFinder, McMurchie & Ebeling 1995
	- Verbesserungen von Swartz et al., 1998
	- Auszüge aus VPR Beschreibung, 1999 [19MB!]

## **Zusammenfassung**

- Verdrahtungsproblem auf FPGAs
- Verdrahtbarkeitsorientierte Verdrahtung
- PathFinder-Algorithmus
	- Gewichteter Maze-Router
	- $\bullet$   $p_{v}$ , h v
- Erweiterung auf Verzögerung **Durch Criticality**
- Verbesserungen
	- Bessere Suchalgorithmen